## Haskell Live

# [07] Aufgabenblatt 4 (Bäume) und "What the  $\$(.)\x \to x$ ?!"

Bong Min Kim

Christoph Spörk

Florian Hassanen

e0327177@student.tuwien.ac.at

christoph.spoerk@inode.at

florian.hassanen@googlemail.com

Bernhard Urban

lewurm@gmail.com

19. November 2010

What the  $\$(.)\x \to x$ ?!

-- (\$), (.) und flip sind bereits in Prelude -- definiert, wir wollen sie aber selbst definieren import Prelude hiding  $((\mathcal{F}),(\circ), flip)$ import Data.Char import Data.List  $foolist :: [Integer]$ 

 $foolist = [1..1000]$  $uselessfkt0::Integer \rightarrow [Integer] \rightarrow Integer$ uselessfkt0 x  $l = sum$  (filter tollespraedikat l) where tollespraedikat  $y = (y \mod x) \equiv 0$ 

#### Lambda Expressions

-- in hugs:  $> (\x \rightarrow x + x) 5 = 10$  $\sim$  soll an  $\lambda x \rightarrow x + x$  erinnern  $myadd :: Integer \rightarrow Integer \rightarrow Integer$  $myadd = (\lambda x \ y \rightarrow x + y)$ -- in hugs: myadd 2  $4 = 6$  $useless fkt1 :: Integer \rightarrow [Integer] \rightarrow Integer$ uselessfkt1 x l = sum (filter  $(\lambda y \rightarrow (y \mod x) \equiv 0) l)$ -- oder gesamte Funktion als Lambda Expression  $useless *fkt2* :: *Integer* \rightarrow *Integer* \rightarrow *Integer*$ uselessfkt2 =  $\lambda x \, l \rightarrow sum \ (filter \ (\lambda y \rightarrow (y \ 'mod' \ x) \equiv 0) \ l)$ 

(\$)

-- aus der Prelude Definition: Applikationsoperator  $(\$\): (a \to b) \to a \to b$ f  $\$\,x = f\,x$ -- schwächste Priorität für (\$) infixr  $0$  \$  $- \Rightarrow$  Klammern sparen! (Lisp hat uns ohnehin schon zu viele gekostet)

 $useless fkt3 :: Integer \rightarrow [Integer] \rightarrow Integer$ 

uselessfkt3 x l = sum \$ filter  $(\lambda y \rightarrow (y \mod x) \equiv 0)$  l -- besonders bei vielen Funktionsapplikationen praktisch. . .  $yauf1, yauf2 :: String$  $yauf1 = take 4 (snd (splitAt 6 ("for" + "teh" + "lulz" + "haha"))$  $yauf2 = take 4 $ and $ splitAt 6 $ "for" + "teh" + "lulz" + "haha"$ 

flip

-- aus der Prelude Definition  $flip :: (a \rightarrow b \rightarrow c) \rightarrow b \rightarrow a \rightarrow c$ flip fkt x  $y = fkt y x$  $substructor:: Int \rightarrow Int \rightarrow Int$ substract x  $y = (flip (-)) x y$ 

### (.)

-- aus der Prelude Definition: Funktionskomposition  $(o) :: (b \rightarrow c) \rightarrow (a \rightarrow b) \rightarrow (a \rightarrow c)$  $(f \circ q) x = f(q x)$ -- stärkste Priorität für (.)  $\inf\{x\}$  9  $\circ$  $myToUpper1, myToUpper2, myToUpper3:: Char \rightarrow Char$  $myToUpper1 \text{ } ch = chr \text{ } \$ \text{ } ord \text{ } ch - 0 \text{ } x20$  $myToUpper2 \text{ } ch = (chr \circ (substract \ 0 \ x20) \circ ord) \text{ } ch$  $uselessfkt4::Integer \rightarrow [Integer] \rightarrow Integer$ uselessfkt4 x l = (sum  $\circ$  filter  $(\lambda y \rightarrow (y \mod x) \equiv 0)$ ) l

#### Pointfree

 $myToUpper3 = chr \circ (substract \ 0 \ x20) \circ ord$ -- on the way to pointfree...  $useless fkt5 :: Integer \rightarrow [Integer] \rightarrow Integer$ uselessfkt5  $x = sum \circ filter (\lambda y \rightarrow (y'mod' x) \equiv 0)$ -- pointfree (thx  $\textcircled{a}$ lambdabot ;-))  $uselessfkt6::Integer \rightarrow [Integer] \rightarrow Integer$ uselessfkt6 =  $(sumo) \circ filter \circ flip flip 0 \circ ((\equiv) \circ) \circ flip mod$ 

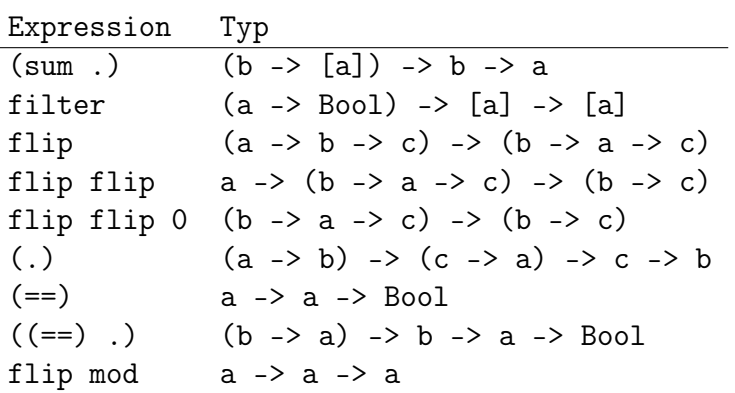

⇒ Pointfree ist nicht immer sinnvoll! Für Interessierte: <http://www.haskell.org/haskellwiki/Pointfree>

Hausaufgabe: Wo könnte der Pointfreestyle bei Aufgabe6 sinnvoll sein?

## Aufgabenblatt 4

-- my tree definition data  $Tree = Leaf\ Integer$ Node Integer Tree Tree deriving Show

```
type Layer = [Integer]data MuOrd = BottomUp | TopDown-- some trees
t1 = (Node 5 (Node 5 (Leaf 4) (Leaf 2)) (Leaf 3))t2 = (Node\ 5\ (Node\ 5\ (Leaf\ 4)\ (Leaf\ 2))\ (Node\ 3\ (Leaf\ 1)\ (Leaf\ 3)))t3 = (Node\ 5\ (Node\ 5\ (Leaf\ 4)\ (Node\ 2\ (Leaf\ 1)\ (Leaf\ 3)))\ (Node\ 5\ (Node\ 5\ (Leaf\ 4)\ (Node\ 2\ (Leaf\ 1))\ (Leaf\ 3)))t_4 = (Node\ 1\ (Node\ 1\ (Node\ 1\ (Leaf\ 2)\ (Leaf\ 3))\ (Node\ 1\ (Leaf\ 2)\ (Leaf\ 3)))\ (Node\ 1\ (Node\ 1\ (Leaf\ 2)\ (Leaf\ 3))\ (Node\ 1\ (Leaf\ 2)\ (Leaf\ 3)))-- a
mergeLayer::[Layer] \rightarrow [Layer] \rightarrow [Layer]mergeLayer [ \, \cdot \,] r = rmergeLayer l \mid \cdot \mid = lmergeLayer (x1 : x1s) (x2 : x2s) = (x1 + x2) : (mergeLayer x1s x2s)
writeLayer :: Tree \rightarrow MuOrd \rightarrow [Lauer]writeLayer (Leaf x) = [[x]]writeLayer (Node x t1 t2) TopDown = [x]: merged
  where merged = mergeLayer (writeLayer t1 TopDown) (writeLayer t2 TopDown)
writeLayer t BottomUp = reverse \frac{1}{2} writeLayer t TopDown
  -- b
data STree = NilSNode Integer STree STree deriving Show
tree ToSortedList :: Tree \rightarrow [Integer]treeToSortedList t = sort $ nub $ foldr (+) [ | (writeLayer t TopDown)splitHalf :: [a] \rightarrow ([a], a, [a])splitHalf l = ((take \; p \; l), (l \; !! (p)), (drop \; (p + 1) \; l))where p = (length l) 'div' 2
listToStore::[Integer] \rightarrow STreelistToStore [ ] = NillistToStore \, l = SNode \, x \, (listToStore \, l1) \, (listToSteve \, l2)where (l1, x, l2) = splitHalf
```

```
transform:: Tree \rightarrow STreetransform t = listToStore (treeToSortedList t)-- some tree functions
  -- calculate tree depth
depth :: Tree \rightarrow Integerdepth (Leaf \rightharpoonup) = 0depth (Node = subt1 subt2 ) = 1 + (max (depth subt1) (depth subt2))flatten::Tree \rightarrow [Integer]flatten (Leaf x) = x]
flatten (Node x subt1 subt2) = (x:((\text{flatten subt1}) + (\text{flatten subt2})))treemap :: (Integer \rightarrow Integer) \rightarrow Tree \rightarrow Tree
treemap f (Leaf x) = Leaf (f x)
treemap f (Node x subt1 subt2) = Node (f x) (treemap f subt1) (treemap f subt2)
  -- tree printer
space x = map (\lambda x \rightarrow \cdot \cdot ) [1 \dots x]zeroCopy :: Tree \rightarrow TreezeroCopy (Leaf) = (Leaf 0)zeroCopy (Node \subseteq subt1 \; subt2) = (Node \; 0 \; (zeroCopy \; subt1) \; (zeroCopy \; subt2))setRoot::Integer \rightarrow Tree \rightarrow TreesetRoot \r(Node = subt1 \t subt2) = (Node \r subt1 \t subt2)-- transformers
  -- balance fills up the given binary tree to full binary tree
balance : \text{Tree} \rightarrow \text{Tree}balance (Leaf x) = Leaf x
balance (Node x s1\mathcal{O}(Node \ y \ subt1 \ subt2) (Leaf z)) = (Node x b1 (setRoot z (zeroCopy b1)))
  where b1 = balance s1
balance (Node x (Leaf z) s2@(Node y subt1 subt2)) = (Node x (setRoot z (zeroCopy b2)) b2)where b2 = balance s2balance (Node x subt1 subt2)
```

```
bal1d > bal2d = (Node x bal1 (balance – bal2 bal1))bal1d < bal2d = (Node \ x \ (balance \ ball \ ball \ ball \ bal2 )otherwise = (Node \; x \; ball \; ball)where ball = balance \ subt1bal2 = balance \ subt2balld = depth ball
       bal2d = depth bal2
  -- the first tree gets the same structure as the second one
balance :: Tree \rightarrow Tree \rightarrow Treebalance (Leaf \ x1) (Leaf \ x2 ) = (Leaf \ x1 )balance (Node x s1 s2) (Leaf ) = (Node x s1 s2)balance (Leaf x) b1@(Node y s1 s2) = (setRoot x $ zeroCopy b1)balance (Node x1 s1 s2) (Node \angle s3 s4) = (Node x1 (balance \angle s1 s3) (balance \angle s2 s4))
mergeTreeShow [ ] [ ] = [ ]mergeTreeShow (t1 : t1s) (t2 : t2s)(l'mod' 2) \equiv 0 = ((t1 + (space 5) + t2) : (mergeTreeShow t1s t2s))otherwise = ((t1 + (space 4) + t2) : (mergeTreeShow t1s t2s))where
    str = (t1 + (space 5) + t2)indices = find Indices (\not\equiv \cdot \cdot) strindex1 = indices !! 0index2 = indices 1! 1l = index2 - index1treeshow :: Tree \rightarrow [String]treeshow (Leaf \ x) = [show \ x]treeshow (Node x subt1 subt2) = (help (head mt) x + mtwhere t1 = treeshow \tsub11t2 = treeshow subt2
       mt = mergeTreeShow t1 t2
       help s x
          | ((index 2 - index 1) > 2) \wedge (ch \equiv '0' \vee ch \equiv '-) = (help str 2 x) + [str2]
```

```
| ((index 2 - index 1) > 2) \wedge x \not\equiv 0 = (help str1 x) + [str1]otherwise = [(space (index 1 + 1)) + (show x) + (space (l - index2))]where
            indices = findIndices (\neq'') s
            index1 = indices !! 0index2 = indices !! 1
            ch = s !! index1
            l = length sstr1 = (space (index1 + 1)) + [\cdot/\cdot] + (space (index2 - index1 - 3)) + [\cdot/\cdot] + (space (l - (index2)))str2 = (space (index1 + 1)) + [\cdot \cdot \cdot] + (space (index2 - index1 - 3)) + [\cdot \cdot \cdot] + (space (l - (index2)))treeshow :: Tree \rightarrow IO ()
treeshow t = sequence \pmod{map\ putStrLn \ (map\ (map\ pp) \ (treeshow \ (balance \ t))))where
    pp c
         c \equiv '0' \vee c \equiv ' - ' = '| otherwise =ctreeOrigshow :: Tree \rightarrow IO ()
treeOrigshow t = sequence_{amp} + partStrLn (treeshow \$\,balance\,t))
```